## Read PDF

# THREE-DIMENSIONAL COMPUTER-AIDED DESIGN TUTORIALS - PROENGINEER-ON PRACTICAL COURSE ( WITH CD-ROM)

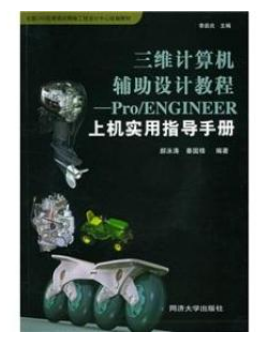

## Read PDF three-dimensional computer-aided design tutorials - ProENGINEER-on practical course ( with CD-ROM)

- Authored by LI QI YAN ZHU BIAN
- Released at -

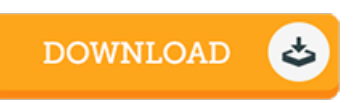

#### Filesize: 6.81 MB

To open the file, you will require Adobe Reader computer software. If you do not have Adobe Reader already installed on your computer, you can download the installer and instructions free from the Adobe Web site. You could possibly download and conserve it to the laptop for in the future read through. Be sure to follow the download link above to download the file.

### Reviews

This is actually the finest pdf i have got study right up until now. It can be full of wisdom and knowledge Once you begin to read the book, it is extremely difficult to leave it before concluding.

#### -- Reese Morissette II

Definitely among the finest publication I have got possibly read. It is really simplified but shocks from the 50 % of your pdf. Your life span will be convert as soon as you total looking over this book.

-- Katelin Blick V

A really wonderful book with perfect and lucid information. I actually have study and i am sure that i am going to gonna read through once more yet again in the future. I am pleased to explain how this is actually the finest ebook we have study inside my personal daily life and might be he finest book for at any time.

-- Kristy Stroman